## DISTRIBUTION LIST

# B1800/B1700 SCFTWARE PRODUCT SPECIFICATIONS

### Detroit

'T. Freeman - Prod. Mgmt. .F. Schoeman - International H. F. Hayde - International K. Stokes - Prod. Mgmt.<br>S. Johnson - BMG W. Varns - 8MG L. Atkins - BMG

#### U.S. and Europe

K. Conry (Plymouth) D. R. Bookwalter (Flymouth) J. H. Pedersen (Plymouth) J. Berta (Downingtown) W. Minarcik (Paoli) G. Smolnik (Paoli) J. Murtaugh (Trecyffrin) A. Kosla (McLean) A. Lacaneta - F&SSG (McLean) B. Bell (Malvern) Mgr, WADC (Irvine) R. Solt (Pasadena) H. M. Townsend (Pasadena) N. Cass - Pat. Atty. (Passcena) E. Sweaney (Mission Viejo) E. D. Earnest (Mission Viejo) J. J. Dowling (Westlake)

Santa Bartara Plant

- R. S. Bunker J. Hale R. Shobe K. Meyers
- R. Bauerle
- A. van der Linden
- E. Yardi
- J. Darga
- B. Ross-Smith
- L. Thomas
- J. Henige
- B. Dodson

#### Single Copy

 $22190409$ 

D. Hill - TC, BM & SS V. Merton - GPS, BM & SS J. Shifman - CSG J. G. Cleary - SSG P. E. Pleming - Int'l F. E. B. Dent - CSG D. Dahm - Corp. Eng.

### Single Copy

- J. C. Allan (Glenrothes) W. McKee (Cumbernauld) I. J. Carradine (Cumbernauld) Mar, NPSGrc (Ruislio) P. R. Evans (Middlesex) J. Gerain (Pantin) A. Iscla (Gennevieliers) P. Corril (Seneffe) J. C. hery (Liege) R. Bouvier (Liege) J. Cazanove (Villers) B. Hammersley (Croydon)
- S. Samman (Liege)

#### Single/Multiple

 $E.$  Munsch - 2 G. Hammond - 2  $J. Case y - 1$  $K - King - 6$ 

#### **RECEIVED**

 $JAN 6 - 1978$ 

**GENERAL MANAGER** SANTA BARBARA PLANT

#### Distribution current as of 12/22/77

### DOCUMENT TRANSMITTAL

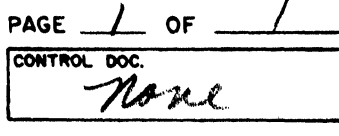

 $\lambda$ 

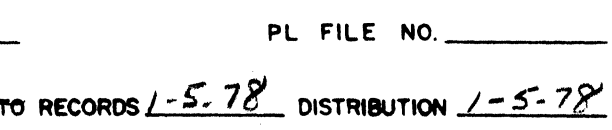

PROJ. NO.

COORD.

**SYSTEM B1800/B1700** Nelle CHKR.

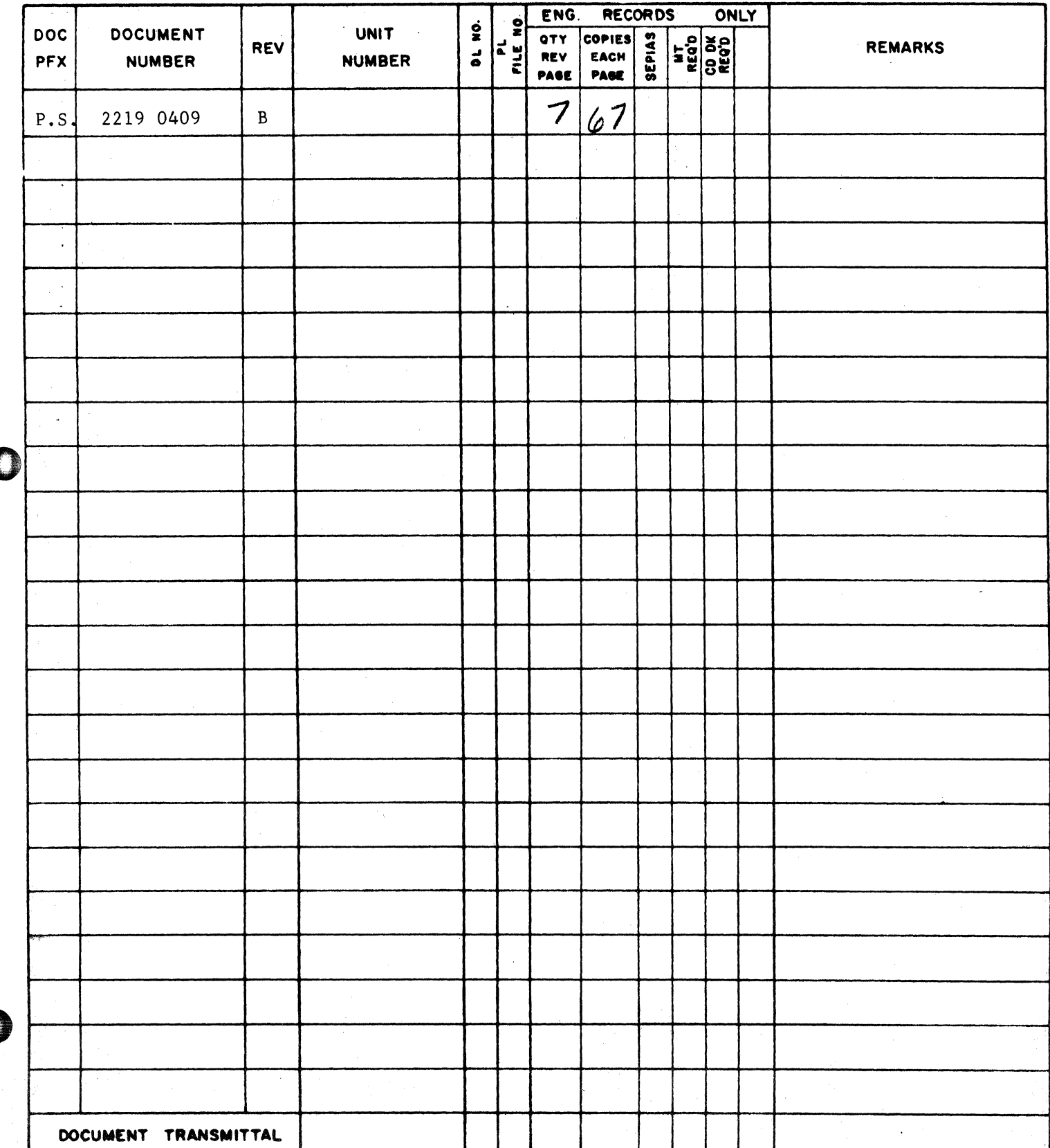

2219 0409

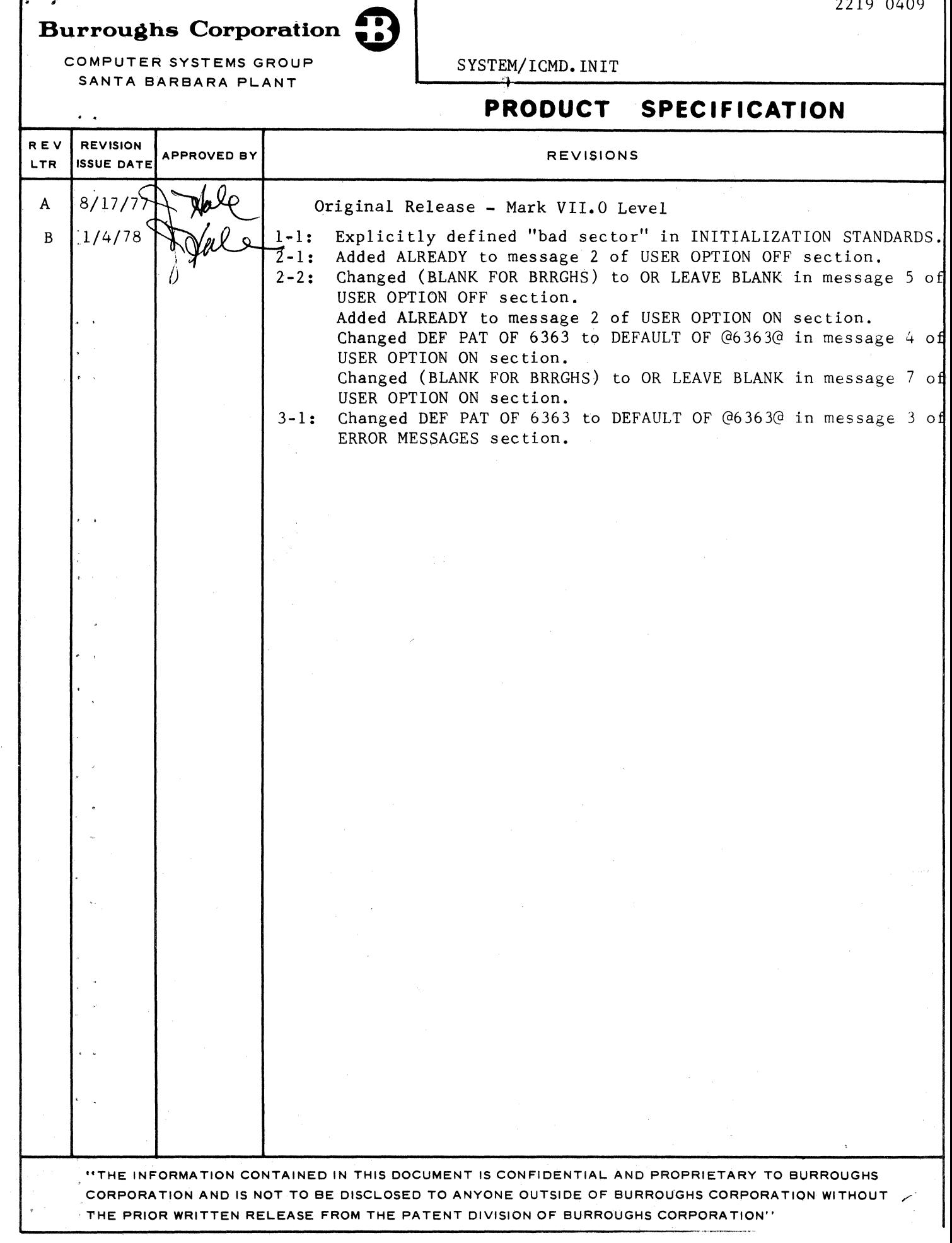

**0** 

**0** -

**0** 

0

COMPANY CONFIDENTIAL SYSTEH/ICHD.tNIT P. S. 2219 0409 REV. 8

### **IABLE OF CONTENIS**

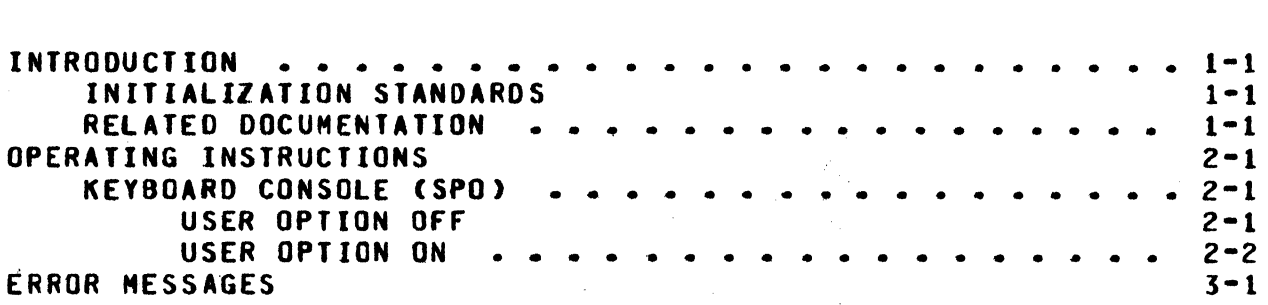

m gen in de namme romanne per rei was de eardere en van den de selvater en van de eardere en van de

0

0

#### COMPANY CONFIDENTIAL SYSTEM/ICHD. INIT P. S. 2219 0409 REV. B

P.S. 2027 1532

a rr -s · s · m an nz:rre =w ram a ·mr 7zrnnrr ·

#### **INTRODUCIION**

SYSTEM/ICMO.INIT. which runs under the VII.0 MCPII, is a SOL program which is designed to initialize, verify and label flexible disk cartridges before they are used with 81800/81700 systems software. The program assigns addresses to the appropriate sectors» writes a given pattern in the sector data area. and reads these patterns back to insure that the sectors are not defective.

#### INITIALIZATION STANDARDS

If a sector on a flexible disk cartridge cannot be read after ten retries or cannot be written after two attempts• whether the error be a sector address error or data error. that sector is considered bad and the entire track is relocated on a spare<br>track. Relocation involves filling in the bad track code and Relocation involves filling in the bad track code and assigning the next track toward the center with the number of the previous track. A flexible disk cartridge is rejected as a bad diskette and is not useable if there are more than two defective tracks on the cartridge.

#### RELATED DOCUMENTATION

Recorded Flexible Disk Cartridge

NAME 81800/81700 Software Operational Guide 81800/81700 HCP II NUMBER<br>====== 1068731 P.S. 221Z 54&Z

#### COMPANY CONFIDENTIAL SYSTEM/ICMD. INIT P. S. 2219 0409 REV. B

#### OPERATING INSTRUCTIONS

The SYSTEM/ICMD. INIT program operates under control of the MCP and is executed through a keyboard console (SPO). A listing is produced containing the test pattern, relocated tracks, and any errors that occur during program execution. Executing the<br>program with the USER option on. (SW=1). gives users the option of choosing their own test patterns.

#### KEYBOARD CONSOLE (SPO)

When executing, SYSTEM/ICMD. INIT responds with a set of messages followed by an ACCEPT message for each. With each valid response the next message in sequence is displayed.

If an incorrect response is encountered, an appropriate error message is displayed and the response is requested again. **CSee** ERROR MESSAGES section).

#### USER OPTION OFF

The default pattern 263632 will be used to test the diskette when  $SW=0.$ 

- $1 -$ ENTER UNIT NAME, FD<2>
- DISKETTE ON UNIT FD<?> IS ALREADY INITIALIZED, ENTER Y FOR  $2.$ RE-INIT (BLANK FOR EOJ)

This appears if the diskette has already been initialized. A "Y" response continues the program, otherwise the program terminates leaving the diskette intact.

 $3.$ FOR INTERLACED ADDRESSES ENTER Y (BLANK FOR SEQUENTIAL)

A "Y" response interlaces the sector addresses in the following order:  $1.414$ ,  $2.15.31$  16...  $13<sub>r</sub>$  $26.$ Interaced addresses way reduce access time depending on how the disk is accessed or used.

#### 4. DISKETTE GOOD

This appears if the diskette has heen successfully initialized. The standard pattern 2E5E52 is written on the disk and then the volume ID is requested.

.. . '

0

0

5. ENTER 1 TO 6 ALPHANUMERIC CHARACTERS FOR VOLUME ID OR LEAVE BLANK

#### USER OPIION ON

Users may select their own hexadecimal pattern to test the diskette when SW=l·

- 1. ENTER UNIT NAME• FD<?>
- 2. DISKETTE ON UNIT FD<?> IS ALREADY INITIALIZED. ENTER Y FOR RE-INIT <BLANK FOR EOJ>
- 3. FOR INTERLACED ADDRESSES ENTER Y <BLANK FOR SEQUENTIAL>
- 4. ENTER PATTERN 4 HEX NUMBERS <BLANK FOR DEFAULT Of a6363a>

Four hex digits are required; otherwise. the default pattern of a6363a is used.

5. DISKETTE GOOD

FOR RETRY PATTERN ENTER Y <BLANK FOR EOJ>  $6.$ 

 $\varphi(\mathbf{p}) \geq \mathbf{0}$  .

A "Y" response will cause the program to continue and messages (4) through (6) repeated. A blank causes the diskette to be written with the standard pattern of aE5E5a and then the volume ID is requested.

7. ENTER 1 TO 6 ALPHANUMERIC CHARACTERS FOR VOLUME ID OR LEAVE BLANK

#### COMPANY CONFIDENTIAL SYSTEM/ICMD. INIT P. S. 2219 0409 REV. B

#### ERROR MESSAGES

 $1.$ INVALIO UNIT NAME, RE-ENTER

> Unit name was not of the format FD<x>> where <x> designates the drive upon which the diskette is mounted.

2. \*\*ERROR\*\*PORT AND CHANNEL NOT ASSIGNED

Unit cannot be accessed, program will terminate with diskette intact. Check for power ON and diskette in specified drive.

 $3.1$ ILLEGAL PATTERN - RE-ENTER 4 HEX NUMBER (BLANK FOR DEFAULT OF  $263632$ 

Each number must be between 0 and F.

PATTERN TOO LONG. RE-ENTER  $4.1$ 

Pattern must be four digits in length.

5. \*\*ERROR\*\*I/O OPERATION NOT COMPLETE

The control for this unit is hung and this program must be terminated. Diskette may be altered.

FD<2> NOT READY, ENTER Y FOR RETRYCBLANK FOR EQJ)  $6.$ 

A "Y" response will retry the current operation and a blank will terminate the program. The diskette may be altered. Check for power ON and door closed.

7. \*\* ERROR\*\* MORE THAN 2 BAD TRACKS

Program will terminate, diskette is not useable.

•

0

0

COMPANY CONFIDENTIAL  $\sim$ SYSTEH/ICHD.tNIT P. S. 2219 0409 REV. B

### l~J2£J

ERROR MESSAGES 3-1 INITIALIZATION STANDARDS<br>INTRODUCTION 1-1 INTRODUCTION KEYBOARD CONSOLE <SPO> OPERATING INSTRUCTIONS **RELATED DOCUMENTATION<br>USER OPTION OFF 2-1** US£R OPTION OFF 2•1 USER OPTION ON  $1-1$  $2 - 1$  $2 - 1$  $1 - 1$